## **COVID-19 VACCINE**

# GET THE FACTS.

**VACCINES ARE SAFE FOR COUPLES, PREGNANT WOMEN AND NEW PARENTS** 

## **PROTECT YOURSELF. PROTECT YOUR FAMILY. GET VACCINATED.**

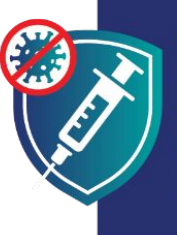

Getting vaccinated is one way you can stay strong and healthy so you can continue to provide for your family. When you get vaccinated you also protect your children, because it makes you less likely to infect your loved ones.

## **VACCINES ARE SAFE**

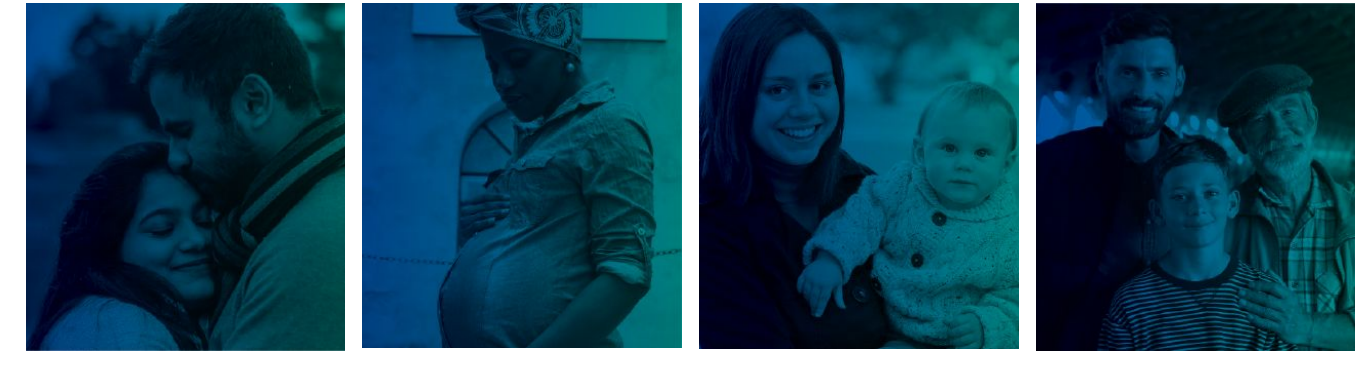

**BEFORE YOU HAVE CHILDREN** 

## **WHILE YOU ARE PREGNANT**

**AFTER YOU GIVE BIRTH** 

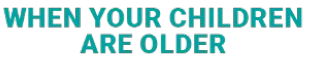

# **VACCINES ARE**

- SAFE: The vaccine has been proven safe for millions of people, including those of different races, ethnicities and ages. It is much more likely that you will have serious complications from a COVID-19 infection than from a vaccine.
- EFFECTIVE: The vaccine protects you against getting COVID-19. The vaccine also prevents you from getting seriously ill and dying if you do get sick.
- **EREE:** Vaccines are free for everyone, regardless of your immigration status or whether you have an ID or medical insurance.

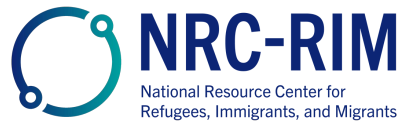

cdc.gov/coronavirus

## **VACCINES ARE SAFE**

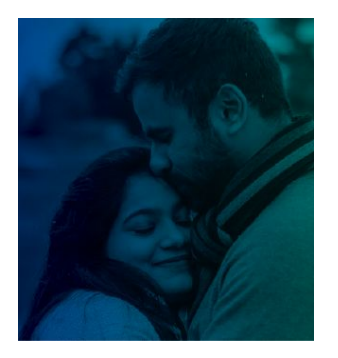

## **BEFORE YOU HAVE CHILDREN**

COVID-19 vaccines are safe for men and women who are trying to get pregnant or want to have a baby in the future.

There is no evidence the vaccines make men or women unable to have children.

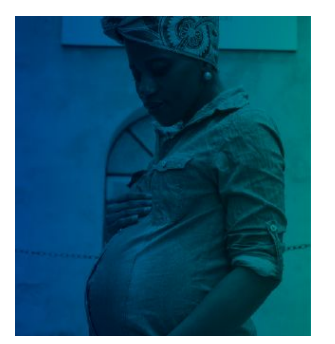

## **WHILE YOU ARE PREGNANT**

COVID-19 vaccines are safe and strongly recommended for women who are pregnant. Thousands of pregnant people have been safely vaccinated without problems for themselves or their babies.

Pregnant people are more likely to get severely ill if they catch COVID-19. They also have an increased risk of preterm birth.

The COVID-19 vaccine is the best way to protect yourself and your family from complications that arise from COVID-19.

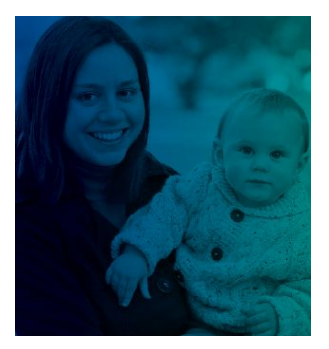

### **AFTER YOU GIVE BIRTH**

COVID-19 vaccines are safe and strongly recommended for women who are breastfeeding.

When caregivers get the COVID-19 vaccine, they also help protect their newborn:

- Breast milk may contain antibodies that help protect their babies from COVID-19.
- A vaccinated caregiver is less likely to infect their baby who is too young to get vaccinated.

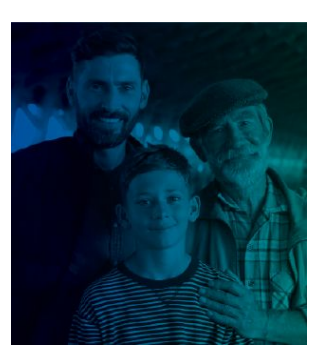

#### **WHEN YOUR CHILDREN ARE OLDER**

Children and youth who are old enough to be vaccinated will be safest when they get their vaccine.

The vaccine protects everyone, including children and youth, from getting COVID-19. The vaccine also prevents children and youth from getting seriously ill if they do get sick.

The vaccine will not prevent your child from having their own children in the future. The COVID-19 vaccine does not affect puberty or future fertility.

**PROTECT YOURSELF. PROTECT YOUR FAMILY. GET VACCINATED.** 27 Sep 2021

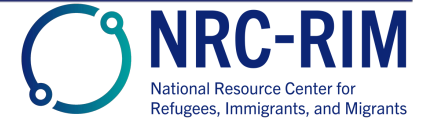

#### cdc.gov/coronavirus